# DAWAN

# Plande la formation

### [www.dawa](https://www.dawan.fr)n.fr

# Formation Docker pour les développeurs

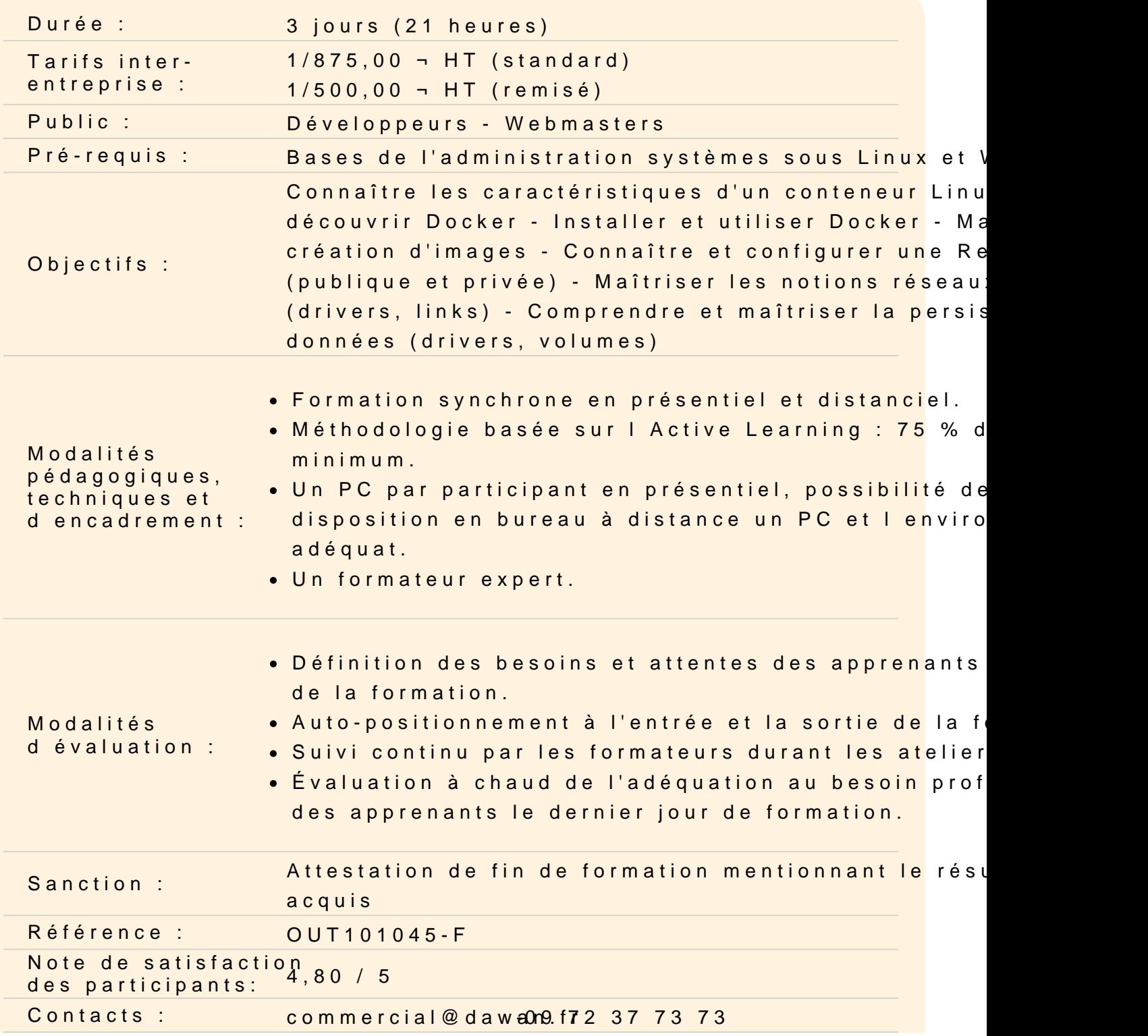

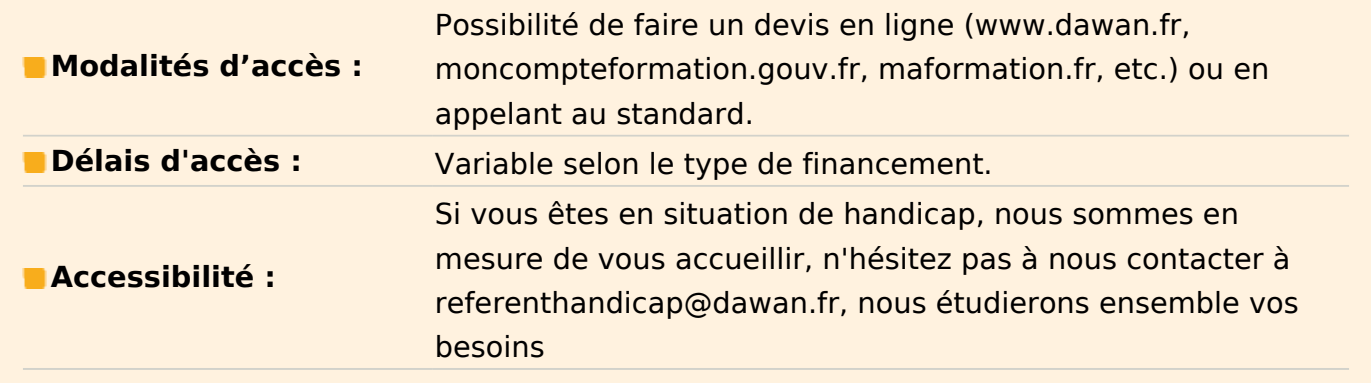

#### **Introduction**

Revue des valeurs et principes de l'agilité Livraison continue et apport du mouvement DevOps Organisation des environnements de projet (local, dev, build, staging, prod…) Démarche qualité, gestion de version et des configurations

#### **Atelier pratique : Étude de cas d'ajout de dépendance, de montée de version**

#### **Appréhender la virtualisation avec Docker**

Machine de développeur unique, multiples environnements Les différentes formes de virtualisation et leur concept Présentation des avantages et des cas d'utilisation des conteneurs Présentation de Docker et de son architecture Cas de Windows et MacOS

#### **Exécuter un projet dans Docker**

Installer Docker Build et exécution d'un projet au sein d'un conteneur Découvrir le Dockerfile Comprendre le cycle de vie du conteneur Administrer et superviser un conteneur depuis le docker host (exec, inspect, logs...)

#### **Atelier pratique : Récupérer, monter et exécuter localement un projet avec Docker**

#### **Manipuler des images Docker**

Présentation du concept d'images Docker (Docker Hub, images personnalisées) Les différentes méthodes de conception d'une image Docker Créer une image à partir d'un conteneur (commit)

Créer une image à partir d'un Dockerfile Les instructions dans un Dockerfile (FROM, COPY, ADD, EXPOSE, ENTRYPOINT, CMD) Gérer le cycle de vie des images (labels, tags, versionning mineur/majeur) Sélectionner et récupérer une image depuis la communauté "Docker Hub" Le concept des layers et du cache (optimisation) La registry et le stockage des images (registry privée, registry "Docker Hub" )

## **Atelier pratique : Création, installation d'images. Mise en place d'une registry privée et gérer ses images**

#### **Configurer le réseau pour Docker**

Le conteneur dans son réseau (stack réseau Docker) Le port forwarding (PAT) Liaisonner des conteneurs (links) Les différents réseaux proposés par Docker (drivers, les impacts et cloisonnements)

### **Atelier pratique : Faire communiquer les conteneurs, mise en place d'un LEMP à partir de 3 conteneurs : PHP, MySQL, nginx.**

#### **Gérer les systèmes de fichier pour Docker**

Le principe de volumes associés à un conteneur Créer et persister des volumes docker Gérer les modèles de configuration et leurs bonnes pratiques

#### **Atelier pratique : Créer des volumes sur son Docker host pour persister et visualiser les données des conteneurs**